# **2ª Práctica:Sistemas Lineales (Métodos Iterativos)**

10 x − y + 2 z 3 t − x + 11 y − z −t + 2 x − y + 10 z 8 t + 3 y − z  $=$  25 6 −11 15

**Resolver el sistema A.x=b utilizando el método de Jacobi. Estudiar la convergencia del método. Error absoluto menor que 10^-3.**

**Mcoef = 10 −1 2 0 −1 11 −1 3 2 −1 10 −1 0 3 −1 8**

 $\{ \{10, -1, 2, 0\}, \{-1, 11, -1, 3\}, \{2, -1, 10, -1\}, \{0, 3, -1, 8\} \}$ 

**ind = 86, 25, −11, 15<**

 ${6, 25, -11, 15}$ 

```
Diag = Table[If[i = j, Mcoef[[i, i]], 0],\{i, 1, \text{Length}[\text{Mcoeff}]\}, \{j, 1, \text{Length}[\text{Mcoeff}]\}
```
 $\{ \{10, 0, 0, 0\}, \{0, 11, 0, 0\}, \{0, 0, 10, 0\}, \{0, 0, 0, 8\} \}$ 

 $\{ \text{diagonal} = \text{Table}[\text{Mcoef}[\text{i}, \text{i}]], \{ \text{i}, \text{1}, \text{Length}[\text{Mcoef}]\} \}$ 

 ${10, 11, 10, 8}$ 

```
Diag = DiagonalMatrix[diagonal]
```
 $\{ \{10, 0, 0, 0\}, \{0, 11, 0, 0\}, \{0, 0, 10, 0\}, \{0, 0, 0, 8\} \}$ 

Matriz de paso

```
MatrixForm<sup>[TJac =</sup> Inverse<sup>[Diag]</sup>. (Diag - Mcoef)]
```

```
0
              1
             \frac{1}{10} -\frac{1}{5}5
                                 \overline{0}1
 11
              0 \frac{1}{11}\frac{1}{11} - \frac{3}{11}11
−
1
    5
              1
             \frac{1}{10} 0 \frac{1}{10}10
  0 - \frac{3}{8}8
                          1
                          \frac{1}{8} 0
```
**vprop** = **Eigenvalues**[TJac] // N

8−0.426437, 0.344478, 0.185957, −0.103999<

 $Max[Abs[vprop]] < 1$ 

True

## -Aplicar la expresión general de cálculo.(incógnita por incógnita)

Valores iniciales

 $xold = \{0, 0, 0, 0\}$ ;  $xnew = Table[0, \{Length[Mcoeff]\}]$ ; **tol = 10−3; Itermax = 40; k = 1;**

Método de Jacobi

$$
\text{While } \Big[ k \leq \text{Iternax,}
$$
\n
$$
\text{Do} \Big[ \text{xnew}[[i]] = \left( \text{ind}[[i]] - \sum_{j=1}^{i-1} \text{Mcoeff}[[i,j]] \ast \text{xold}[[j]] - \sum_{j=i+1}^{\text{length}[\text{Ncoeff}]} \text{Mcoeff}[[i,j]] \ast \text{xold}[[j]] \right)
$$
\n
$$
\text{if } j \geq 0 \text{ for } j \geq 0 \text{ for } j \geq 1 \text{ for } j \geq 0 \text{ for } j \geq 0 \text{ for } j \geq
$$

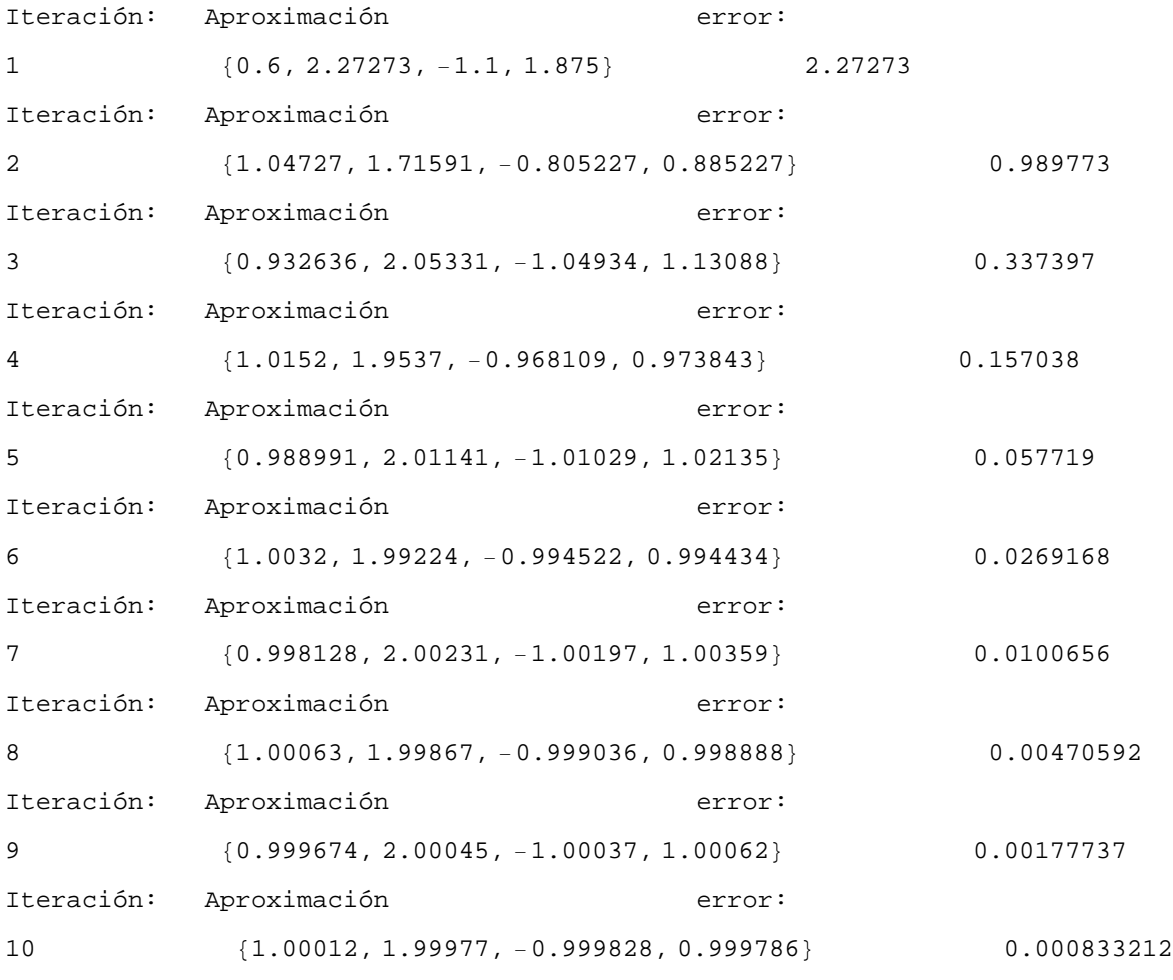

```
Después de 10 iteraciones la solución es:
{1.00012, 1.99977, -0.999828, 0.999786}
```
## -Aplicar la expresión matricial

**Apartiendo del sistema A.x=b se transforma para aplicar el método de Jacobi.**

```
Mediante la expresión matricial x[k+1]=c+T.x[k], siendo c=D
-1
.b y T=D
-1
.(D-A)
```

```
xold = \{0, 0, 0, 0\}; xnew = Table<sup>[0</sup>, \{Length[Mcoeff]\};
tol = 10−3; Itermax = 40; k = 1;
c = Inverse [Diag] . ind
\left\{ \right.3
  5
    ,
       25
       11
           , -\frac{11}{\sqrt{2}}10
                    ,
                       15
                        \frac{-}{8}
```

```
TJac = Inverse[Diag]. (Diag - Mcoef)\{0,1
          10
            \frac{1}{1}__ , _ 0 } , _ {<br>5
                      1
                     11
                       , 0,
                            1
                           11
                             , -\frac{3}{4}\left\{\frac{3}{11}\right\}, \left\{-\frac{1}{5}\right\}5
                                        ,
                                          1
                                          10
                                            , 0,
                                                1
                                                \left\{\cfrac{1}{10}\right\}, \left\{0, -\frac{3}{8}\right\}8
                                                          ,
                                                           1
                                                           \begin{bmatrix} - & 0 \\ 8 & 0 \end{bmatrix}While@k ≤ Itermax,
        xnew = c + TJac.xold;
         error = Max [Abs [xnew - xold];
       Print["Iteración: ", "Aproximación ", " error: "];
       Print@k, " ", xnew êê N, "\t\t\t", N@errorDD; If@error < tol,
        Print@" "D; Print@"Después de ", k, " iteraciones la solución es:"D;
        \text{Print} \lceil \text{ xnew } \rceil / N \rceil; \text{Break} \lceil \rceil, \kappa = k + 1; \text{xold} = \text{ xnew} \rceil ;
Iteración: Aproximación error:
1 80.6, 2.27273, −1.1, 1.875} 2.27273
Iteración: Aproximación error:
2 81.04727, 1.71591, −0.805227, 0.885227< 0.989773
Iteración: Aproximación error:
3 80.932636, 2.05331, −1.04934, 1.13088} 0.337397
Iteración: Aproximación error:
4 81.0152, 1.9537, −0.968109, 0.973843< 0.157038
Iteración: Aproximación error:
5 80.988991, 2.01141, −1.01029, 1.02135< 0.057719
Iteración: Aproximación error:
6 81.0032, 1.99224, −0.994522, 0.994434< 0.0269168
Iteración: Aproximación error:
7 80.998128, 2.00231, −1.00197, 1.00359} 0.0100656
Iteración: Aproximación error:
8 81.00063, 1.99867, −0.999036, 0.998888} 0.00470592
Iteración: Aproximación error:
9 80.999674, 2.00045, −1.00037, 1.00062< 0.00177737
Iteración: Aproximación error:
10 81.00012, 1.99977, −0.999828, 0.999786< 0.000833212
Después de 10 iteraciones la solución es:
81.00012, 1.99977, −0.999828, 0.999786<
```
#### **Resolver el sistema A.x=b utilizando el método de Gauss-Seidel.**

#### **Estudiar la convergencia del método. Error absoluto menor que 10^-3.**

### -Aplicar la expresión general de cálculo.(incógnita por incógnita)

```
xold = \{0, 0, 0, 0\}; xnew = \{0, 0, 0, 0\}; tol = 10^{-3}; Itermax = 40; k = 1;
       \text{While } k \leq \text{Itermax}\texttt{Do}\left[\texttt{xnew} \texttt{[[i]]} = \left|\texttt{ind}\texttt{[[i]]} - \right\rangle\right]j=1
                                          i−1
                                             Mcoef@@i, jDD ∗ xnew@@jDD − '
                                                                                 j=i+1
                                                                             \verb|Length[Mcoef]|Mcoef@@i,
                     j ] \left\{\text{x} \times \text{y} = \left[\text{y} \times \text{y} \times \text{z} \right] \right\} <b>/ \left\{\text{y} \times \text{y} \times \text{y} \times \text{z} \right\} / \left\{\text{y} \times \text{y} \times \text{y} \times \text{z} \right\} / \left\{\text{y} \times \text{y} \times \text{z} \right\} / \left\{\text{y} \times \text{y} \times \text{z} \right\} / \left\{\text{y} \times \text{y}error = Max[Abs[xnew-xold]]; Print["Iteración: ",
           "Aproximación ", " error: "];
          Print[k, " ", xnew // N, "\t\t\t", N[error]]; If [error < tol,
           Print<sup>["</sup> "]; Print<sup>["Después de ", k, " iteraciones la solución es:"];</sup>
           \text{Print}[\text{xnew} / N]; \text{Break}[\text{]}, k = k + 1; \text{xold} = \text{xnew}]\text{};Iteración: Aproximación error:
1 80.6, 2.32727, −0.987273, 0.878864} 2.32727
Iteración: Aproximación error:
2 81.03018, 2.03694, −1.01446, 0.984341} 0.430182
Iteración: Aproximación error:
3 81.00659, 2.00356, −1.00253, 0.998351} 0.033383
Iteración: Aproximación error:
4 81.00086, 2.0003, −1.00031, 0.99985< 0.00572406
Iteración: Aproximación error:
5 81.00009, 2.00002, −1.00003, 0.999988< 0.000769698
Después de 5 iteraciones la solución es:
```

```
{1.00009, 2.00002, -1.00003, 0.999988}
```
## -Aplicar la expresión matricial

**Apartiendo del sistema A.x=b se transforma para aplicar el método de Jacobi.**

Mediante la expresión matricial x[k+1]=c+T.x[k], siendo c= $(L + D)^{-1}$ .b y  $T = (L + D)^{-1}$ **.((L+D)-A)** 

```
xold = \{0, 0, 0, 0\}; xnew = Table[0, {\text{Length}}[\text{Mcoeff}]\}];
\text{tol} = 10^{-3}; Itermax = 40; k = 1;
```

```
\texttt{lmasd} = \texttt{Table}[\texttt{If} [i \geq j, \texttt{Mcoef}[[i, j]], 0],\{i, 1, \text{Length}[\text{Mcoeff}]\}, \{j, 1, \text{Length}[\text{Mcoeff}]\}
```
 $\{ \{10, 0, 0, 0\}, \{-1, 11, 0, 0\}, \{2, -1, 10, 0\}, \{0, 3, -1, 8\} \}$ 

```
c = Inverse [lmasd] . ind
```
 $\begin{matrix} -5 \end{matrix}$ 3 128 , 55  $, -$ 543 550 ,  $3867,$  $\frac{1}{4400}$ 

```
TGS = Inverse[Imasd]. (Imasd - Mcoef)
```
 $\{0,$ 1 10 , − 1  $\begin{matrix} - & , & 0 \end{matrix}$ ,  $\begin{matrix} 0 \\ , \end{matrix}$ 1 110 , 4 55  $, -\frac{3}{2}$  $\frac{1}{11}$ ,  $\Big\{0, -\frac{21}{112} \Big\}$ 1100 , 13 275 , 4  $\left\{\frac{4}{55}\right\}$ ,  $\left\{0, -\frac{51}{880}\right\}$ 8800  $, -\frac{47}{1}$ 2200 , 49  $\frac{1}{440}$ }

 $Max[Abs[Eigenvalues[TGs]]] < 1$ 

True

```
While@k ≤ Itermax,
     xnew = c + TGs.xold;
     \text{error} = \text{Max}[\text{Abs}[\text{xnew} - \text{xold}]];
  Print["Iteración: ", "Aproximación ", " error: "];
  Print[k, " ", xnew // N, "\t\t\t", N[error]]; If [error < tol,
    Print<sup>["</sup> "]; Print<sup>["Después de ", k, " iteraciones la solución es:"];</sup>
    \text{Print} \lceil \text{ xnew } \rceil / N \rceil; \text{Break} \lceil \rceil, \kappa = k + 1; \text{xold} = \text{ xnew} \rceil ;
```
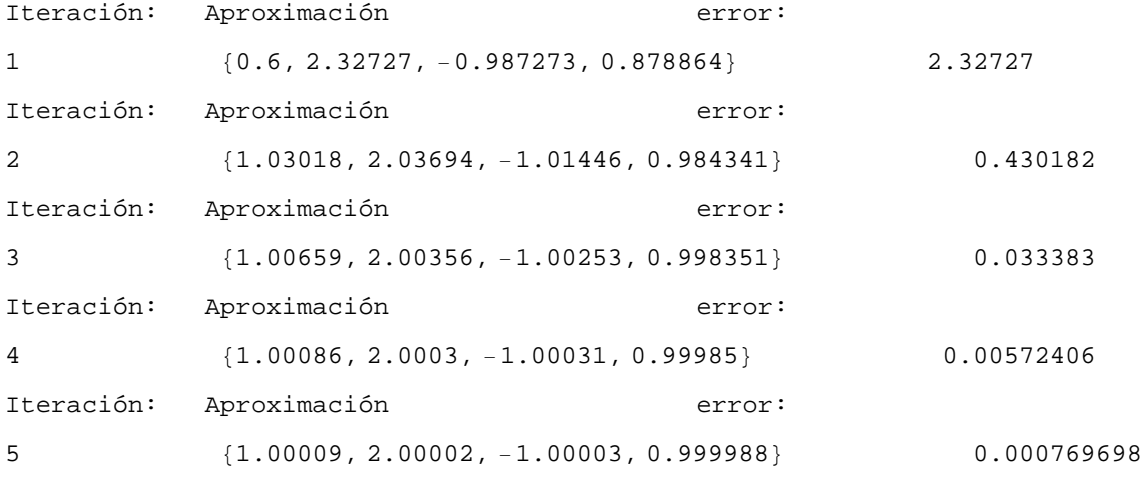

Después de 5 iteraciones la solución es:

 ${1.00009, 2.00002, -1.00003, 0.999988}$